## **"ú-{fAfC[Efr[[[EfGf€Š"Ž®‰ïŽÐ** 'ñ‹ŸfAfbfvff[Ifg[]·•ª

homepag <mark>①</mark> 日次へ戻る <sup>pm.co.jp/</sup>

**UP!**) X V,<sup>3</sup>,ê,½fAfbfvff[][fg[].•ª

**E BROWSE** <sub>Dà-3/4</sub>, ð•\ަ, µ, Ü, · []B

## **Windows 95**

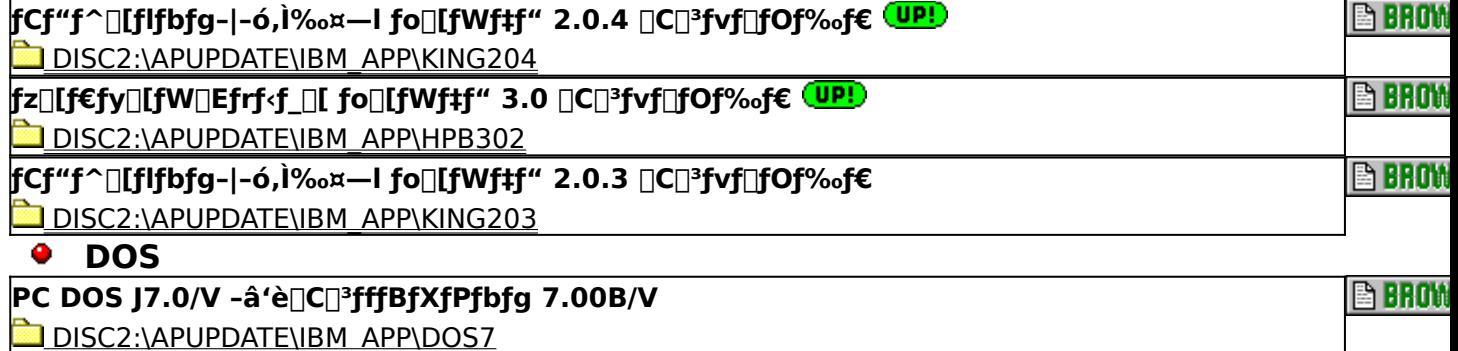